#### МИНОБРНАУКИ РОССИИ **ФЕДЕРАЛЬНОЕ ГОСУДАРСТВЕННОЕ БЮДЖЕТНОЕ ОБРАЗОВАТЕЛЬНОЕ УЧРЕЖДЕНИЕ ВЫСШЕГО ОБРАЗОВАНИЯ «ВОРОНЕЖСКИЙ ГОСУДАРСТВЕННЫЙ УНИВЕРСИТЕТ» БОРИСОГЛЕБСКИЙ ФИЛИАЛ (БФ ФГБОУ ВО «ВГУ»)**

## **УТВЕРЖДАЮ**

Заведующий кафедрой естественнонаучных и общеобразовательных дисциплин

> С.Е. Зюзин 31.05.2023 г.

## **РАБОЧАЯ ПРОГРАММА УЧЕБНОЙ ДИСЦИПЛИНЫ Б1.О.04.07 Прикладные компьютерные программы в машиностроении**

## **1. Код и наименование направления подготовки:**

15.03.01 Машиностроение

## **2. Профиль подготовки:**

Технологии, оборудование и автоматизация машиностроительных производств

- **3. Квалификация выпускника:** бакалавр
- **4. Форма обучения:** очная/заочная

## **5. Кафедра, отвечающая за реализацию дисциплины:** кафедра естественнонаучных

и общеобразовательных дисциплин

- **6. Составитель программы:** Хвостов М.Н., кандидат физико-математических наук
- **7. Рекомендована:** Научно-методическим советом Филиала, от 30.05.2023 протокол № 8

**8. Учебный год:** ОФО – 2024-2025 **Семестр:** 4

ЗФО – 2025-2026 **Семестр:** 6

## **9**.**Цели и задачи учебной дисциплины**

Целью освоения учебной дисциплины является приобретение навыков практической работы с современными САПР.

Задачи учебной дисциплины:

изучить методологические основы автоматизированного проектирования;

освоить САПР, получивших широкое распространение в промышленности;

 ознакомить с перспективами и основными направлениями совершенствования САПР. При проведении учебных занятий по дисциплине обеспечивается развитие у обучающихся навыков командной работы, межличностной коммуникации.

## **10. Место учебной дисциплины в структуре ООП:**

Учебная дисциплина «Прикладные компьютерные программы в машиностроении» относится к дисциплинам обязательной части блока Б1 и включена в Профессиональный модуль. Для освоения дисциплины «Прикладные компьютерные программы в машиностроении» студенты используют знания, умения, навыки, сформированные в рамках дисциплин «Информационно-коммуникационные технологии», «Основы компьютерной графики» и «Инженерная графика». Изучение данной дисциплины является необходимой основой для изучения дисциплин: «Автоматизация производственных процессов в машиностроении», «Технологическое оборудование и оснастка», «Основы проектирования», «Процессы формообразования и инструмент», прохождения учебных и производственных практик, написания курсовых и выпускной квалификационной работ.

Условия реализации дисциплины для лиц с ОВЗ определяются особенностями восприятия учебной информации и с учетом индивидуальных психофизических особенностей.

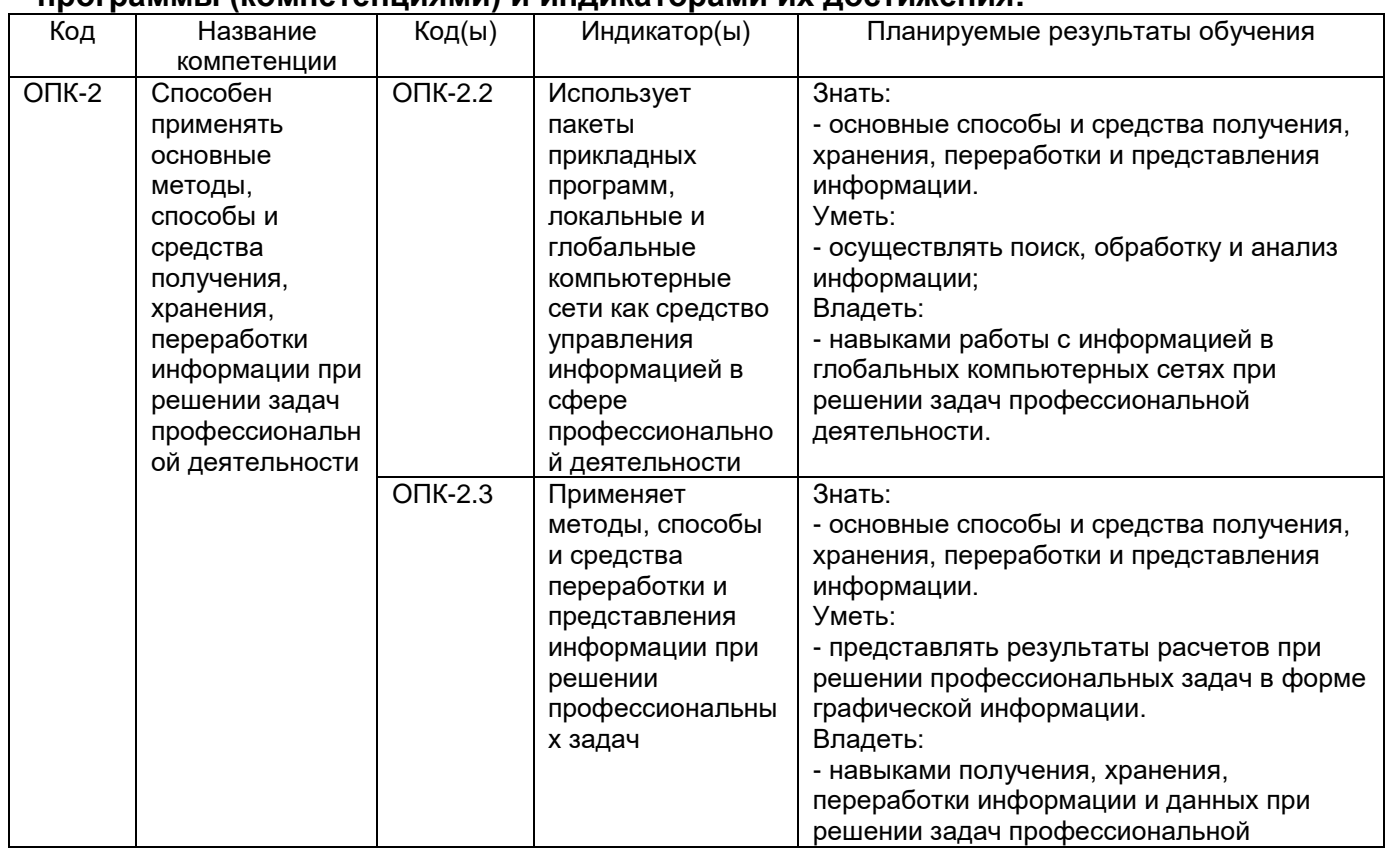

#### **11. Планируемые результаты обучения по дисциплине/модулю (знания, умения, навыки), соотнесенные с планируемыми результатами освоения образовательной программы (компетенциями) и индикаторами их достижения:**

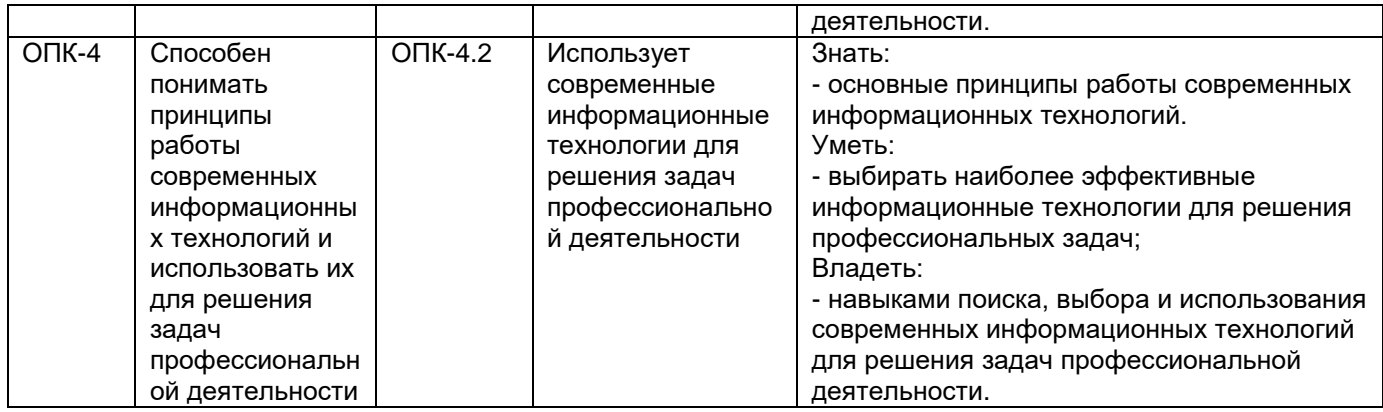

## **12. Объем дисциплины в зачетных единицах/час.** — 4/144.

# **Форма промежуточной аттестации** *зачёт с оценкой*

## **13. Трудоемкость по видам учебной работы**

## **ОФО**

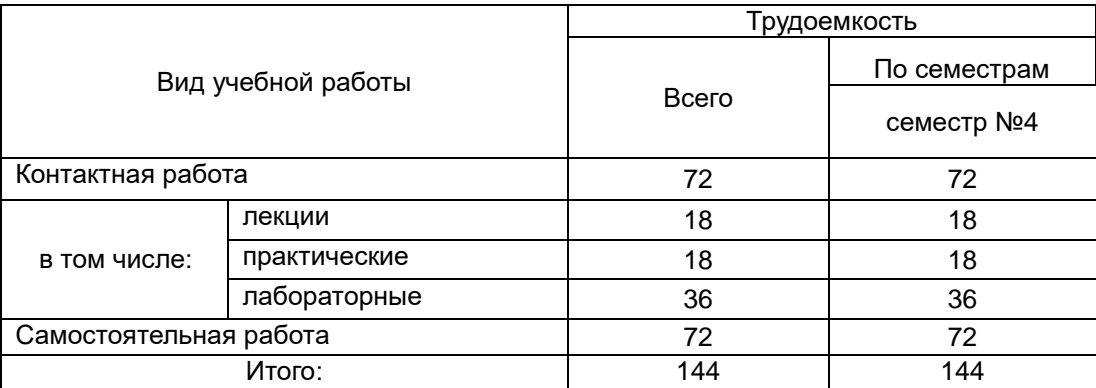

## **ЗФО**

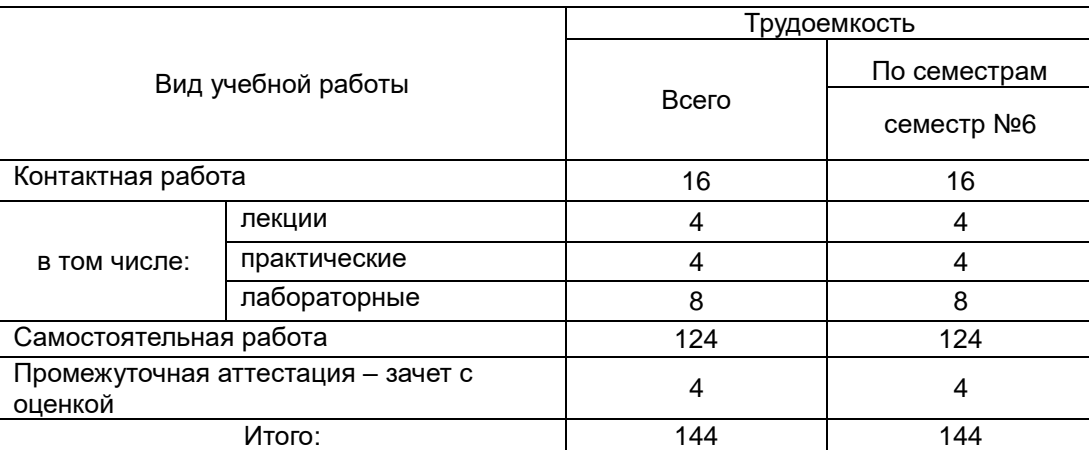

## **13.1. Содержание дисциплины**

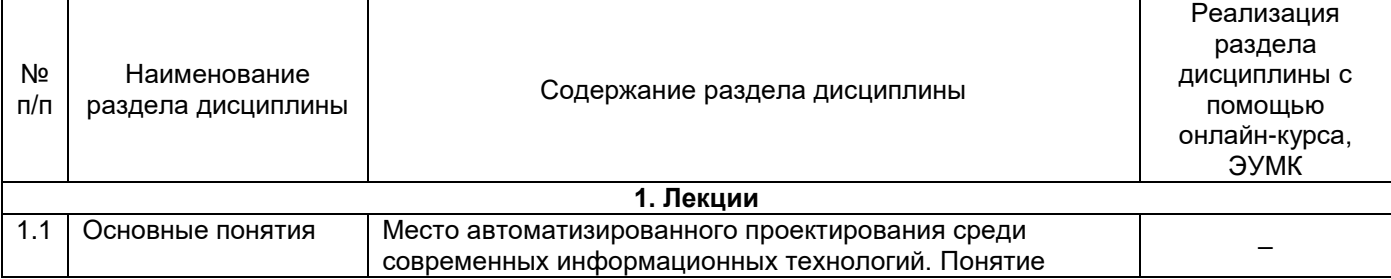

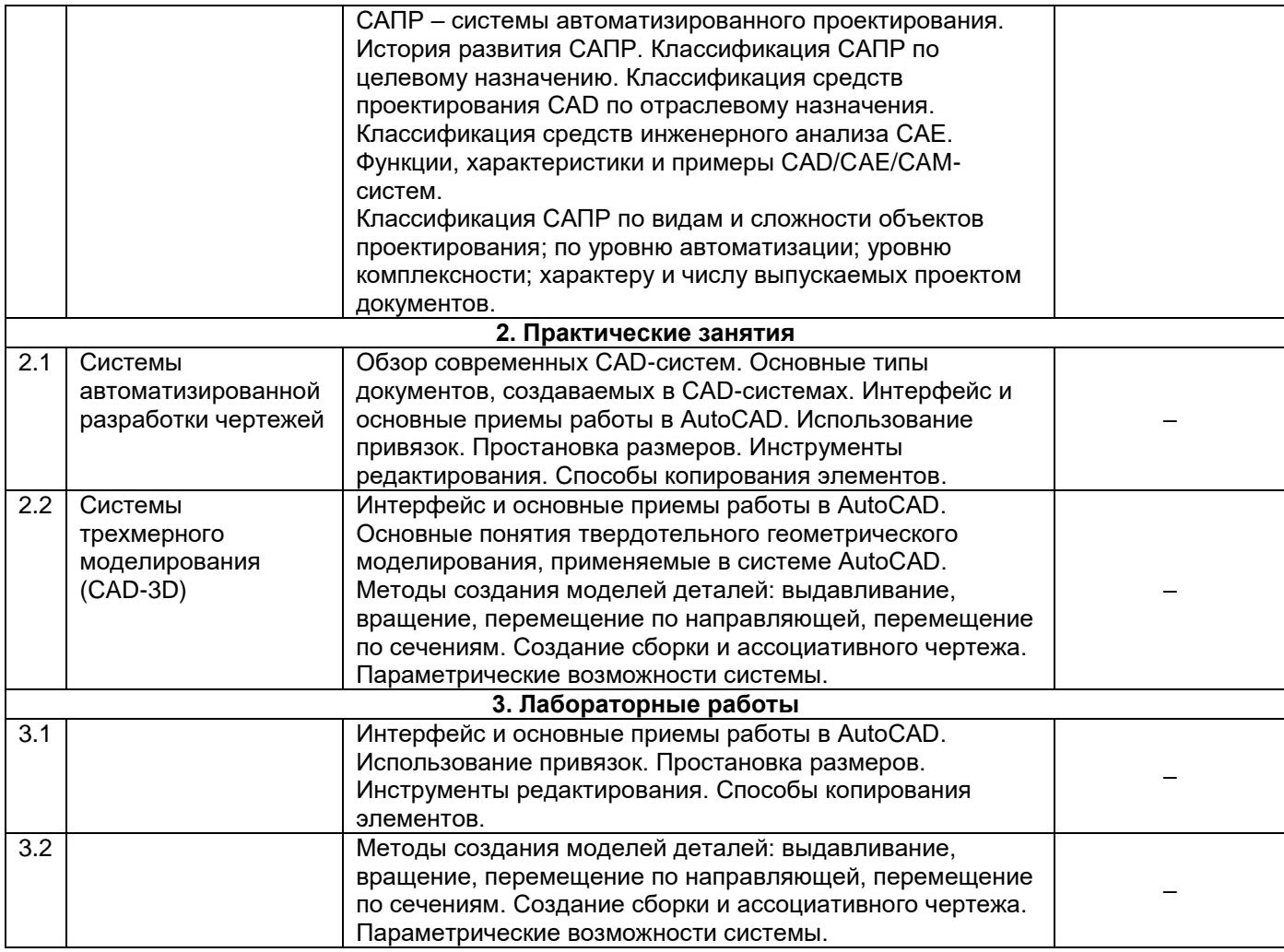

## **13.2. Темы (разделы) дисциплины и виды занятий (очная форма обучения)**

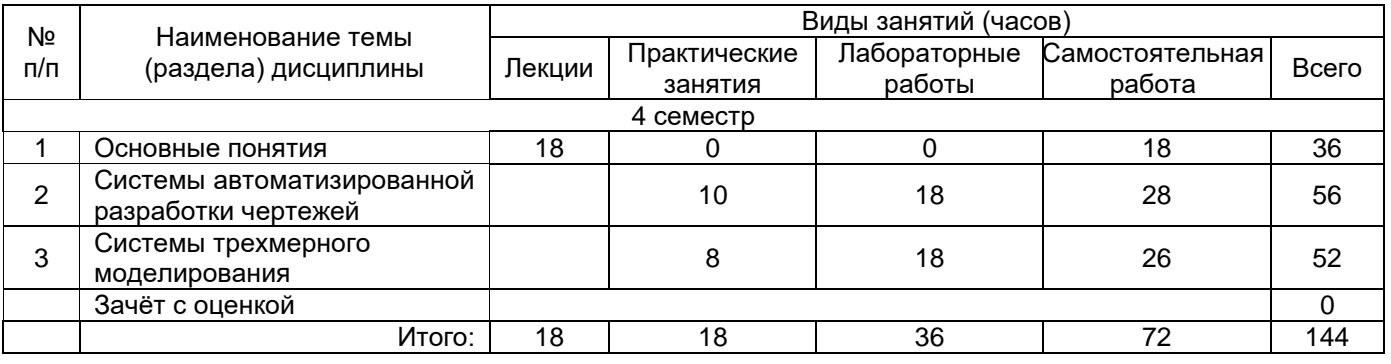

# **Темы (разделы) дисциплины и виды занятий (заочная форма обучения)**

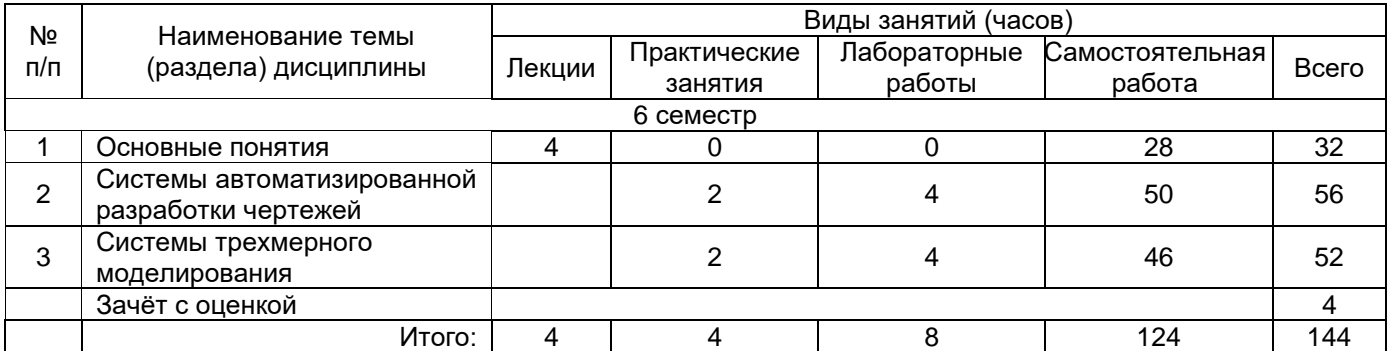

### **14. Методические указания для обучающихся по освоению дисциплины**

Приступая к изучению учебной дисциплины, целесообразно ознакомиться с учебной программой дисциплины, электронный вариант которой размещён на сайте БФ ВГУ.

Знание основных положений, отраженных в рабочей программе дисциплины, поможет обучающимся ориентироваться в изучаемом курсе, осознавать место и роль изучаемой дисциплины в подготовке будущего выпускника, строить свою работу в соответствии с требованиями, заложенными в программе.

Основными формами контактной работы по дисциплине являются лекции, практические занятия и лабораторные работы, посещение которых обязательно для всех студентов (кроме студентов, обучающихся по индивидуальному плану).

На практических занятиях рекомендуется активно участвовать в анализе решаемых задач, обсуждении алгоритма их решения, выборе способов реализации алгоритма на языке программирования. При возникновении затруднений в решении задач важно сразу выяснить все непонятные моменты, задав вопрос преподавателю.

В ходе выполнения лабораторных работ рекомендуется пользоваться конспектами лекций и записями с практических занятий. При необходимости, за справочной информацией по языку программирования рекомендуется обращаться к встроенной справке среды разработки или к онлайн-справочникам. Важно при решении задач придерживаться правил стилевого оформления кода: это сделает код более «читаемым», поможет в его анализе (и поиске ошибок при необходимости).

При подготовке к промежуточной аттестации необходимо повторить пройденный материал в соответствии с учебной программой, примерным перечнем вопросов, выносящихся на зачет c оценкой. Рекомендуется использовать конспекты лекций и источники, перечисленные в списке литературы в рабочей программе дисциплины, а также ресурсы электронно-библиотечных систем.

Для достижения планируемых результатов обучения используются интерактивные лекции, групповые дискуссии, анализ имитационных моделей.

## **15. Перечень основной и дополнительной литературы, ресурсов интернет, необходимых для освоения дисциплины**

а) основная литература:

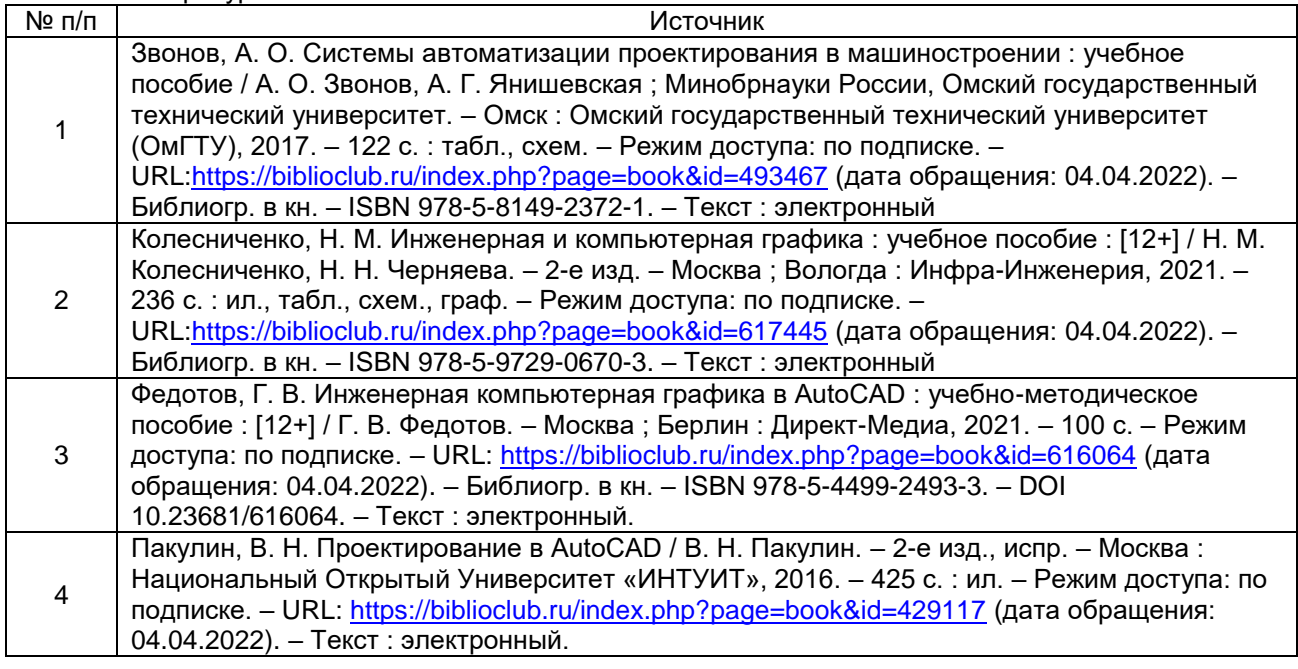

б) дополнительная литература:

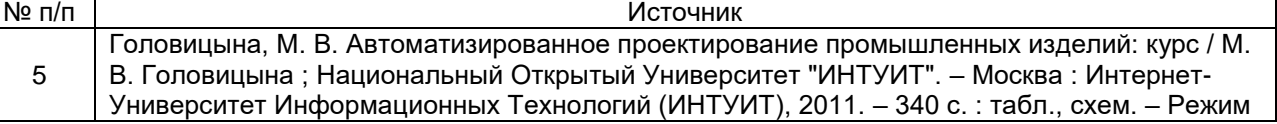

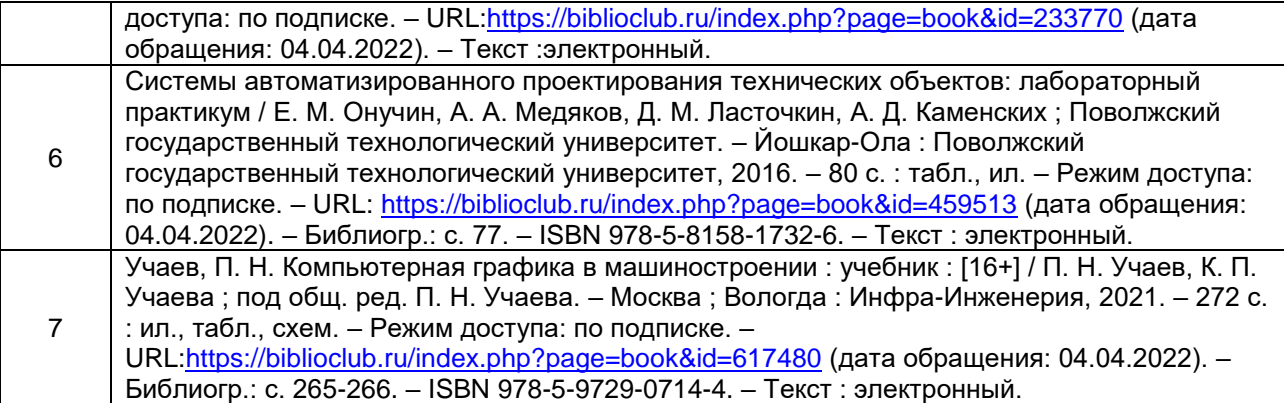

в) информационные электронно-образовательные ресурсы (официальные ресурсы интернет)\***:**

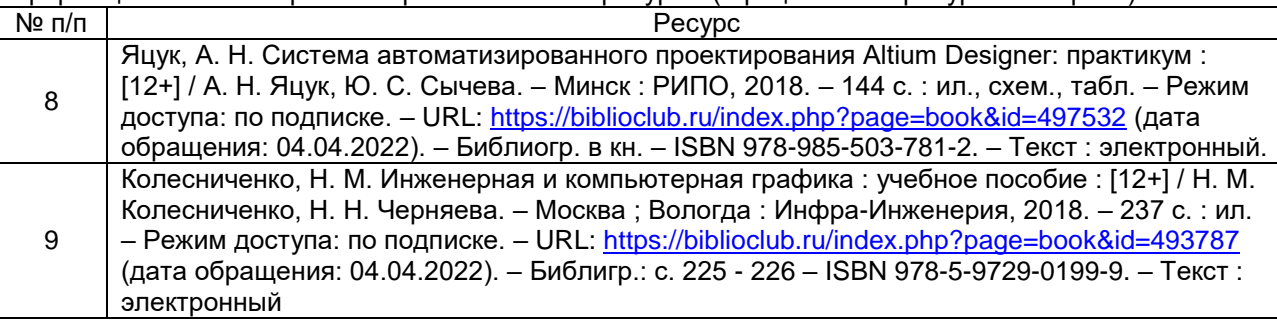

#### **16. Перечень учебно-методического обеспечения для самостоятельной работы**

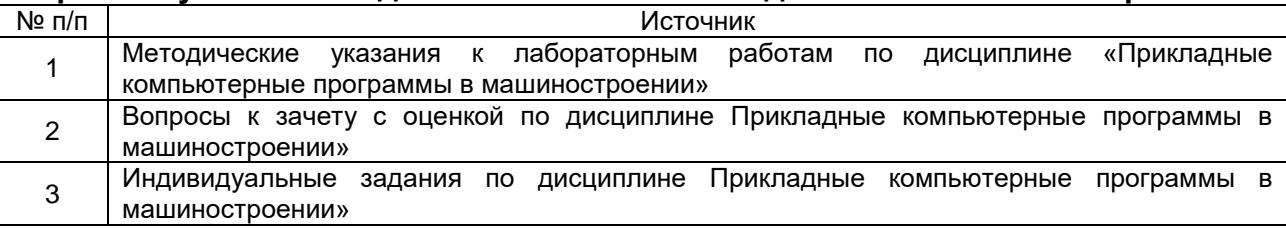

## **17. Образовательные технологии, используемые при реализации учебной дисциплины, включая дистанционные образовательные технологии (ДОТ), электронное обучение (ЭО), смешанное обучение):**

При реализации дисциплины используются вводная лекция, обзорные лекции по разделу «Процедурное программирование»; практические занятия; лабораторные работы.

При реализации дисциплины используются **информационно-справочные системы и профессиональные базы данных**:

-Научная электронная библиотека eLIBRARY.RU - <http://elibrary.ru/>

─[Электронная Библиотека Диссертаций Российской Государственной Библиотеки](https://dvs.rsl.ru/) – <https://dvs.rsl.ru/>

 $-Hay$ чная электронная библиотека – <http://www.scholar.ru/>

─[Федеральный портал Российское образование](http://www.edu.ru/) – <http://www.edu.ru/>

─Информационная система [«Единое окно доступа к образовательным](http://window.edu.ru/)  [ресурсам»](http://window.edu.ru/) <http://window.edu.ru/>

─[Федеральный центр информационно-образовательных ресурсов](http://fcior.edu.ru/) – [http://fcior.edu.ru](http://fcior.edu.ru/)

─[Единая коллекция Цифровых Образовательных Ресурсов](http://school-collection.edu.ru/) – <http://school-collection.edu.ru/>

─Электронно-библиотечная система «Университетская библиотека online» – <http://biblioclub.ru/>

## **18. Материально-техническое обеспечение дисциплины: Программное обеспечение:**

AutoCAD

Win10, OfficeProPlus 2010

браузеры: Yandex, Google, Opera, Mozilla Firefox, Explorer

-STDU Viewer version 1.6.2.0

 $-7 - Zip$ 

Мультимедийное оборудование (проектор, ноутбук или стационарный компьютер, экран), компьютерный класс (компьютеры, объединенные в сеть с выходом в Интернет и обеспечением доступа в электронную информационно-образовательную среду ВГУ и БФ).

## **19. Оценочные средства для проведения текущей и промежуточной аттестаций**

Порядок оценки освоения обучающимися учебного материала определяется содержанием следующих разделов дисциплины:

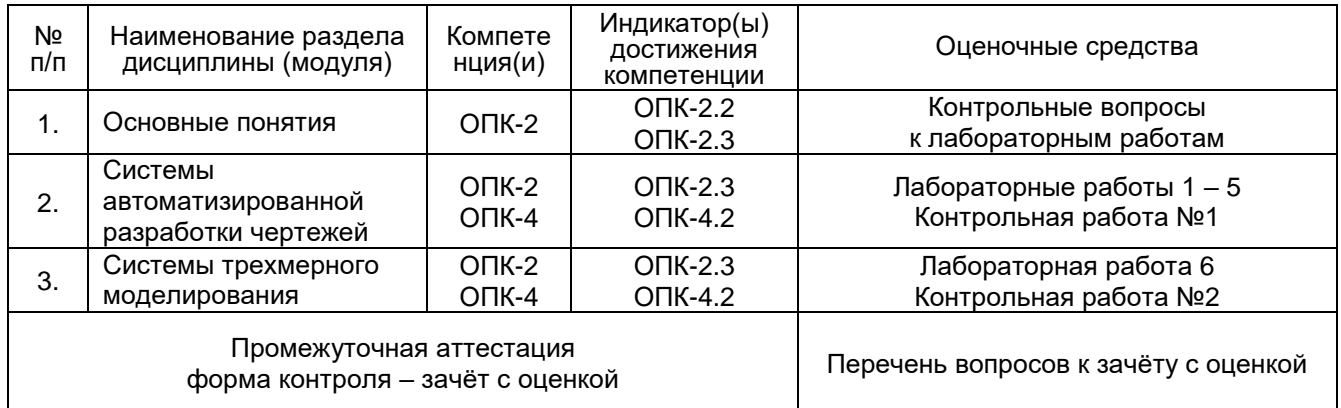

### **20 Типовые оценочные средства и методические материалы, определяющие процедуры оценивания**

### **20.1 Текущий контроль успеваемости**

Контроль успеваемости по дисциплине осуществляется с помощью следующих оценочных средств:

#### **Перечень лабораторных работ**

- 1. Основы работы с программой AutoCAD.
- 2. Построение основных примитивов.
- 3. Построение сложных примитивов.
- 4. Настройка свойств объектов.
- 5. Редактирование примитивов.
- 6. Трехмерные построения.

#### **Перечень контрольных вопросов к лабораторным работам (примерный)**

- 1. Дайте определение понятия САПР системы автоматизированного проектирования.
- 2. Укажите основные этапы развития САПР.
- 3. Классификация САПР по видам и сложности объектов проектирования; по уровню автоматизации; уровню комплексности; характеру и числу выпускаемых проектом документов.
- 4. Какой системе координат соответствует ПСК, МСК?
- 5. Где находится строка состояния?
- 6. Какой применяется режим для точного выбора точек?
- 7. Чем отличается состав вкладок ленты для рабочих пространств «Рисование и аннотации» и «3D моделирование»?
- 8. Какие особые точки имеет отрезок?
- 9. Какие особые точки имеет окружность?
- 10. Как можно задать координаты конечных точек отрезка?
- 11. Сколькими способами можно начертить окружность?
- 12. Каковы параметры команды вычерчивания дуг?
- 13. Что такое сложные примитивы?
- 14. Что такое полилиния?
- 15. Что происходит с размером, если объект будет изменен?
- 16. Дать определение «ассоциативность».
- 17. Что такое штриховка?
- 18. Что такое слой?
- 19. Как создать свой слой?
- 20. Как переключить текущий слой?
- 21. Как изменить слой выделенного объекта?
- 22. Какие команды редактирования Вы знаете?
- 23. Какие основные операции необходимо выполнять при редактировании объектов?
- 24. Как выделить объекты?
- 25. В чем отличие «Рамки» от «Секрамки»?
- 26. Какими способами можно редактировать деталь?
- 27. Сколько способов копирования в программе AutoCAD?
- 28. Для чего используют команду Зеркало?
- 29. Что представляет собой Массив в пакете AutoCAD и для чего его используют?
- 30. На чем основывается построение в трехмерном пространстве?
- 31. На каких видах можно выполнять трехмерные построения?
- 32. Назовите орбитальные команды.
- 33. Что такое видовой куб?
- 34. Где находятся наиболее употребительные инструменты создания трехмерных объектов?
- 35. Что называется видом?
- 36. Назовите основные виды.
- 37. Какое изображение называется главным?
- 38. Назовите основные команды.
- 39. Какая команда объединяет трехмерную модель детали из нескольких геометрических тел?
- 40. Какая команда вычитает часть детали из геометрического тела?

#### **Критерии оценки**

- оценка **«отлично»** выставляется студенту, если студент выполнил все задания лабораторной работы, может полностью пояснить и обосновать ход выполнения работы, ориентируется в теоретическом материале, способен применять полученные навыки для выполнения заданий повышенной сложности то теме;
- оценка **«хорошо»** выставляется студенту, если студент выполнил все задания лабораторной работы, может пояснить и обосновать основные моменты хода выполнения работы, ориентируется в теоретическом материале, способен применять полученные навыки для выполнения типовых заданий то теме;
- оценка **«удовлетворительно»** выставляется студенту, если студент выполнил все задания лабораторной работы, испытывает затруднения в пояснении и обосновании основных моментов хода выполнения работы, слабо ориентируется в теоретическом материале, испытывает затруднения при выполнении типовых заданий то теме;
- оценка **«неудовлетворительно»** выставляется студенту, если студент выполнил не все задания лабораторной работы, не может пояснить и обосновать основные моменты хода выполнения работы, не ориентируется в теоретическом материале, не способен выполнить типовые задания то теме.

#### **Контрольная работа №1 (примерный вариант)**

Перечертите чертеж и постройте недостающий вид в соответствии с вариантом. Заполните основную надпись.

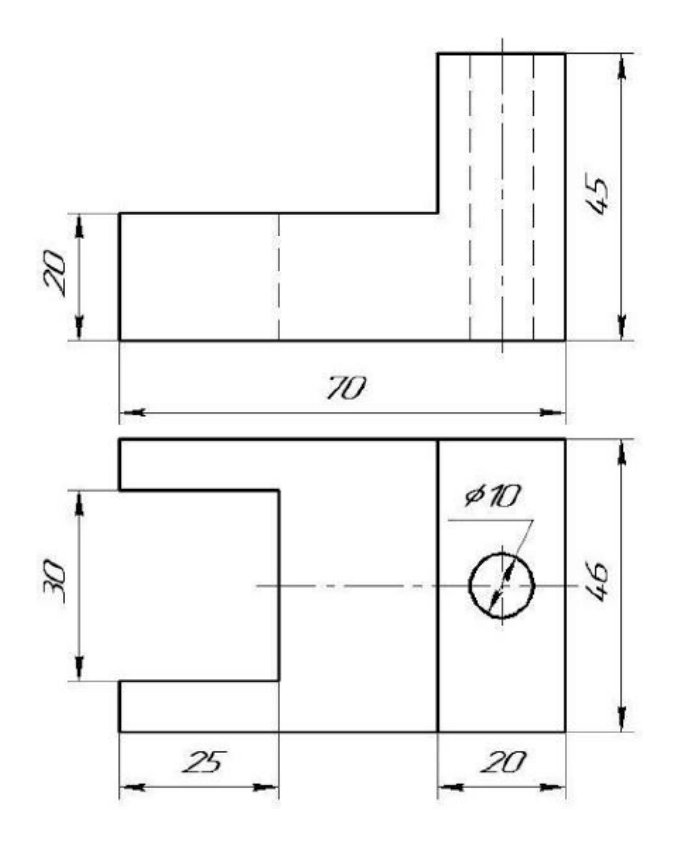

### **Контрольная работа №2 (примерный вариант)**

Задание: выполнить 3D модель детали (по вариантам).

1. Данные параметров выбрать по указанному варианту в таблице.

2. Выполнить построение на рабочих плоскостях, используя переменные для изменяющихся значений детали.

- 3. Выбрать оптимальное количество операций для создания детали.
- 4. Сформировать модель детали.
- 5. Задать цвет, материал и название детали.
- 6. Получить чертеж с тремя стандартными видами детали.
- 

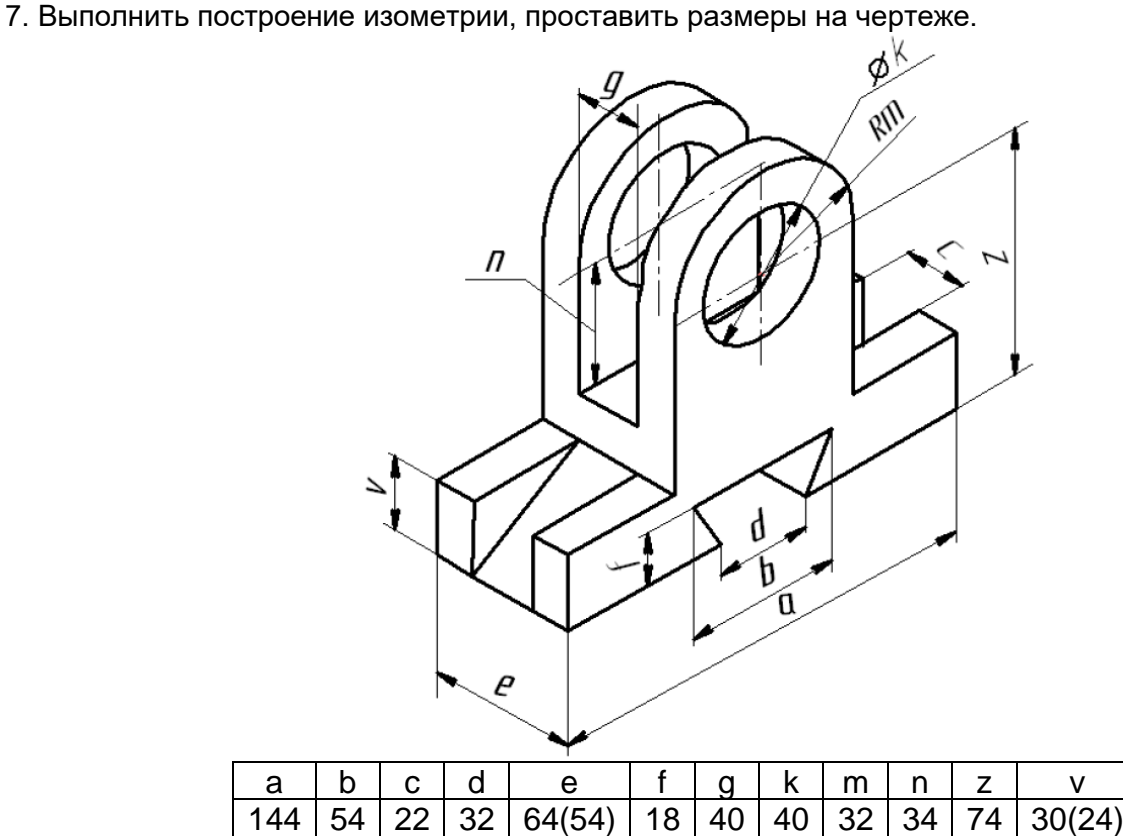

#### **Критерии оценки**

- оценка **«отлично»** выставляется студенту, если студент полностью выполнил практическое задание, грамотно начертил все элементы образца, эффективно использовал средства AutoCAD, может полностью пояснить и обосновать ход выполнения работы, ориентируется в теоретическом материале, способен применять полученные навыки для выполнения заданий повышенной сложности то теме;
- оценка **«хорошо»** выставляется студенту, если студент полностью выполнил практическое задание, грамотно начертил все элементы образца, допущены один – два недочета при выборе способа черчения, исправил по замечанию преподавателя, достаточно эффективно использовал средства AutoCAD, может пояснить и обосновать основные моменты хода выполнения работы, ориентируется в теоретическом материале, способен применять полученные навыки для выполнения типовых заданий то теме;
- оценка **«удовлетворительно»** выставляется студенту, если студент выполнил практическое задание, грамотно начертил все элементы образца, допущенные недочеты при выборе способа черчения исправил по замечанию преподавателя, неэффективно использовал средства AutoCAD, испытывал затруднения в пояснении и обосновании основных моментов хода выполнения работы, слабо ориентируется в теоретическом материале, испытывает затруднения при выполнении типовых заданий то теме;
- оценка **«неудовлетворительно»** выставляется студенту, если студент не выполнил практическое задание, не может пояснить и обосновать основные моменты хода выполнения работы, не ориентируется в теоретическом материале, не способен выполнить типовые задания то теме.

#### **20.2 Промежуточная аттестация**

Промежуточная аттестация по дисциплине осуществляется с помощью следующих оценочных средств:

Собеседование по вопросам к зачету.

#### **Перечень вопросов к зачёту с оценкой:**

- 1. Меню Приложения.
- 2. Рабочие пространства.
- 3. Пользовательская система координат ПСК.
- 4. Параметры видового куба.
- 5. Зуммирование в AutoCAD.
- 6. Командная строка.
- 7. Настройка программы.
- 8. Настройка параметров чертежа.
- 9. Настройка единиц чертежа.
- 10. Панель инструментов Рисование
- 11. Панель инструментов Редактирование
- 12. Формирование изображения форматов
- 13. Формирование изображения схем средствами AutoCAD
- 14. Основные элементы 3D-моделирования AutoCAD
- 15. Построение ортогональных проекций по 3D-модели

#### **Описание технологии проведения**

Собеседование проводится в устной форме по вопросам, перечень которых предоставляется студентам в начале изучения дисциплины. В случае, если студент выполнил с оценкой «отлично» все виды заданий текущей аттестации, он может быть освобождён от собеседования по вопросам и получит промежуточную аттестацию с оценкой «отлично» по результатам текущей работы.

#### **Требования к выполнению заданий, шкалы и критерии оценивания**

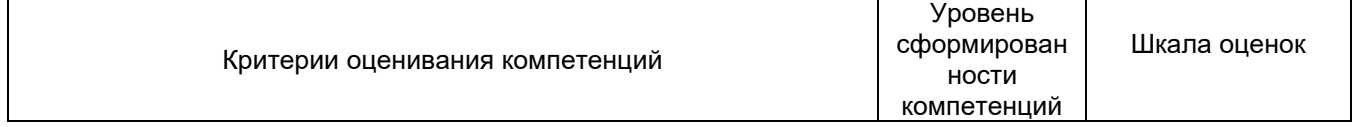

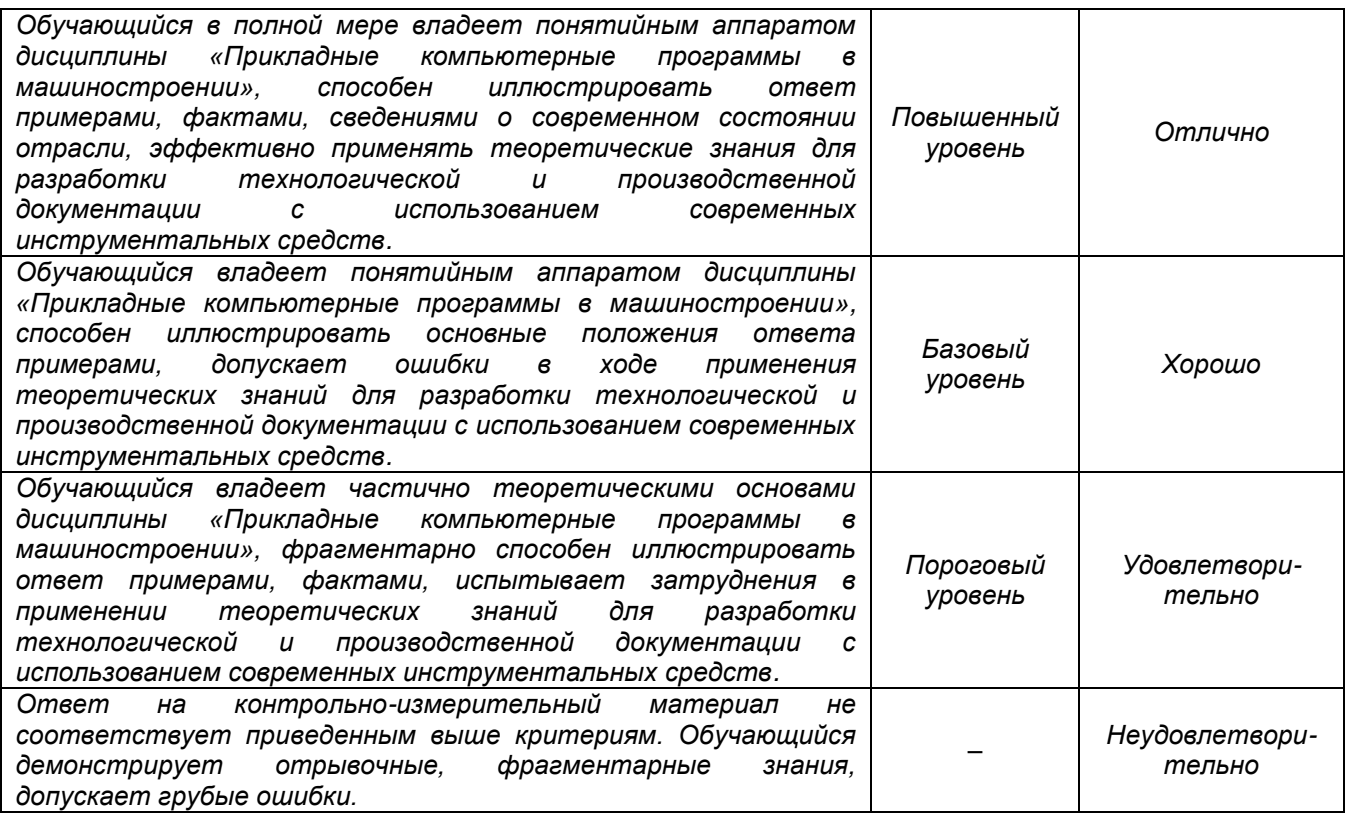